# GlobalLogic®

GlobalLogic Data Platform Architecture Overview

#### GlobalLogic Data Platform | Functional View

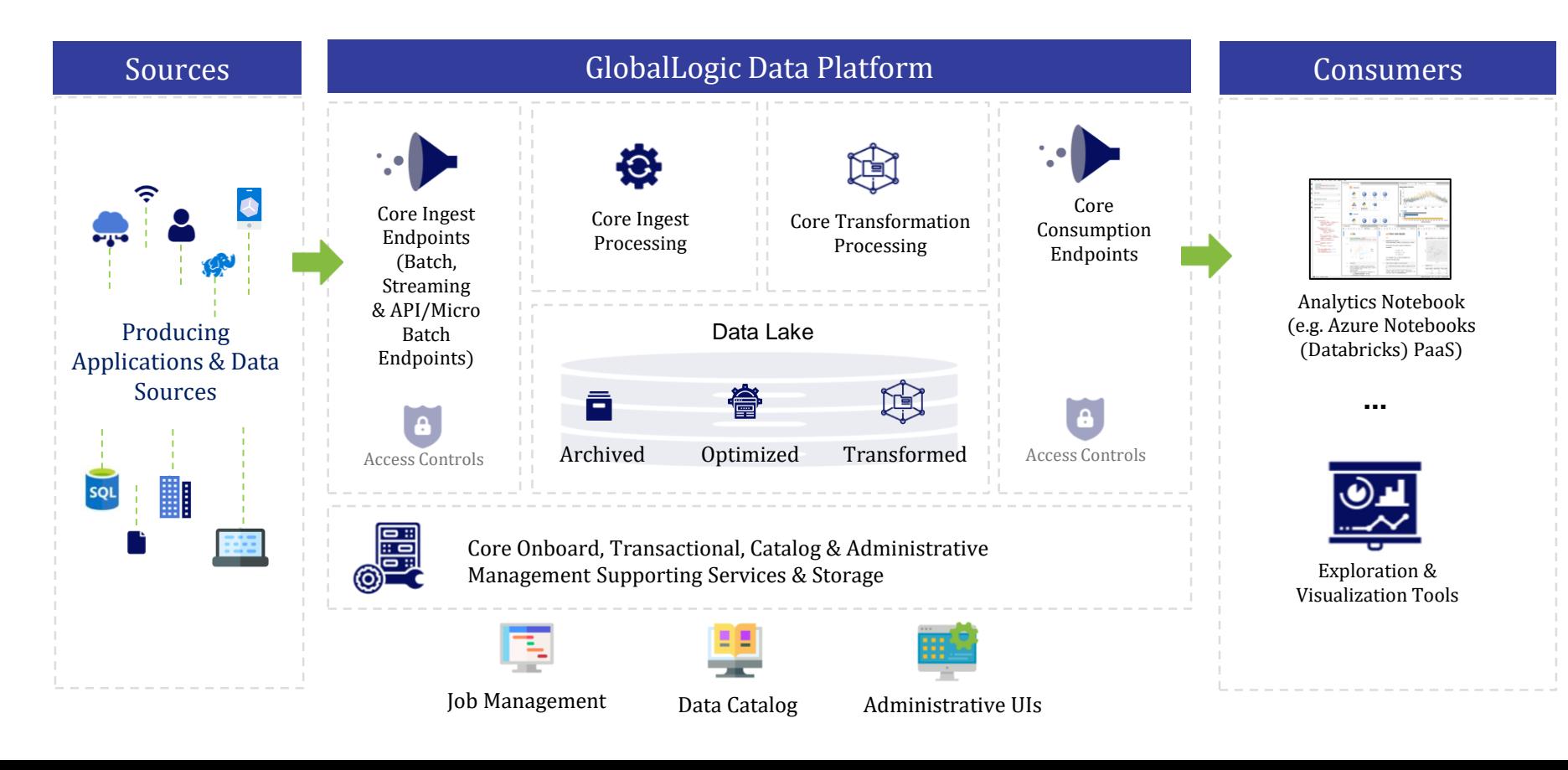

## GlobalLogic Data Platform | Azure Technology View

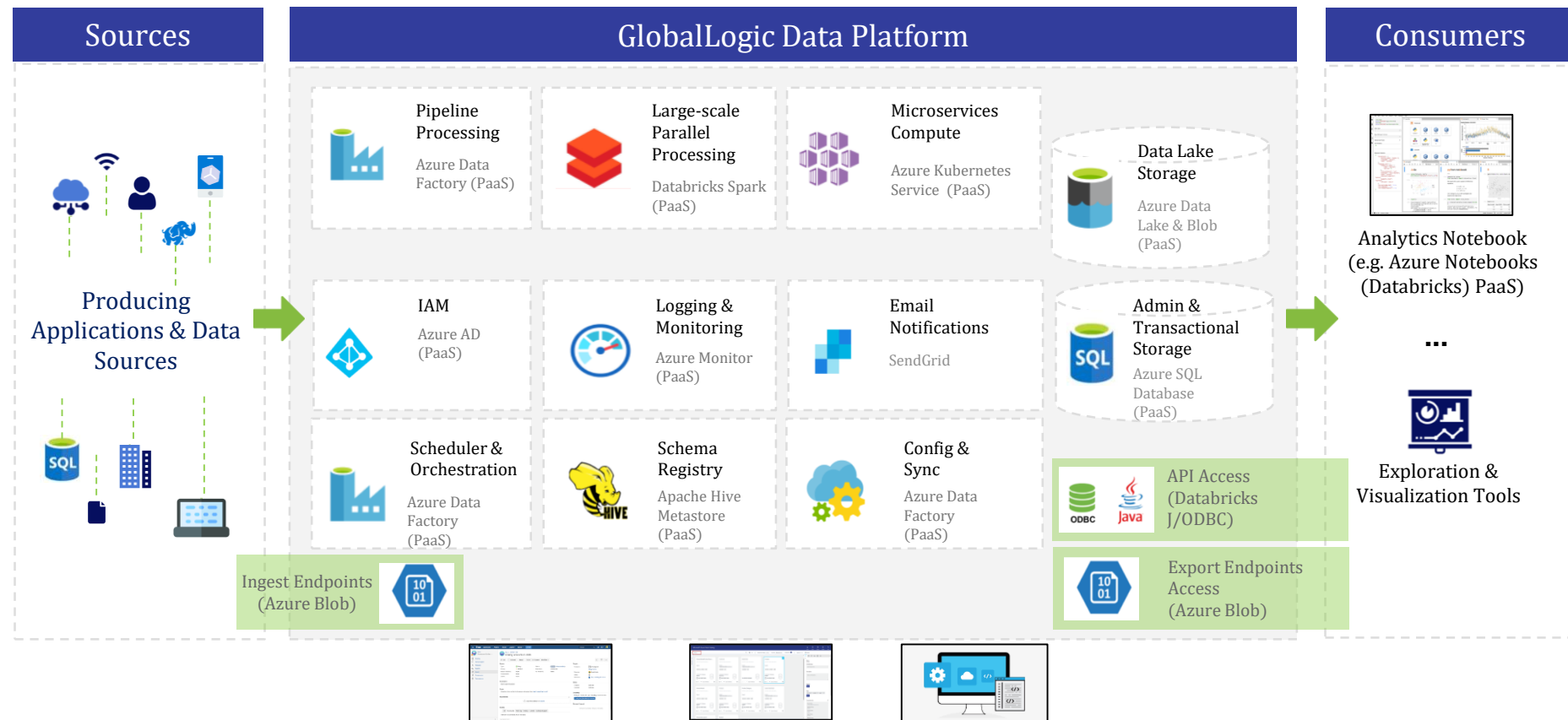

Job Management Data Catalog Administrative UIs

3

### GlobalLogic Data Platform | Workflow

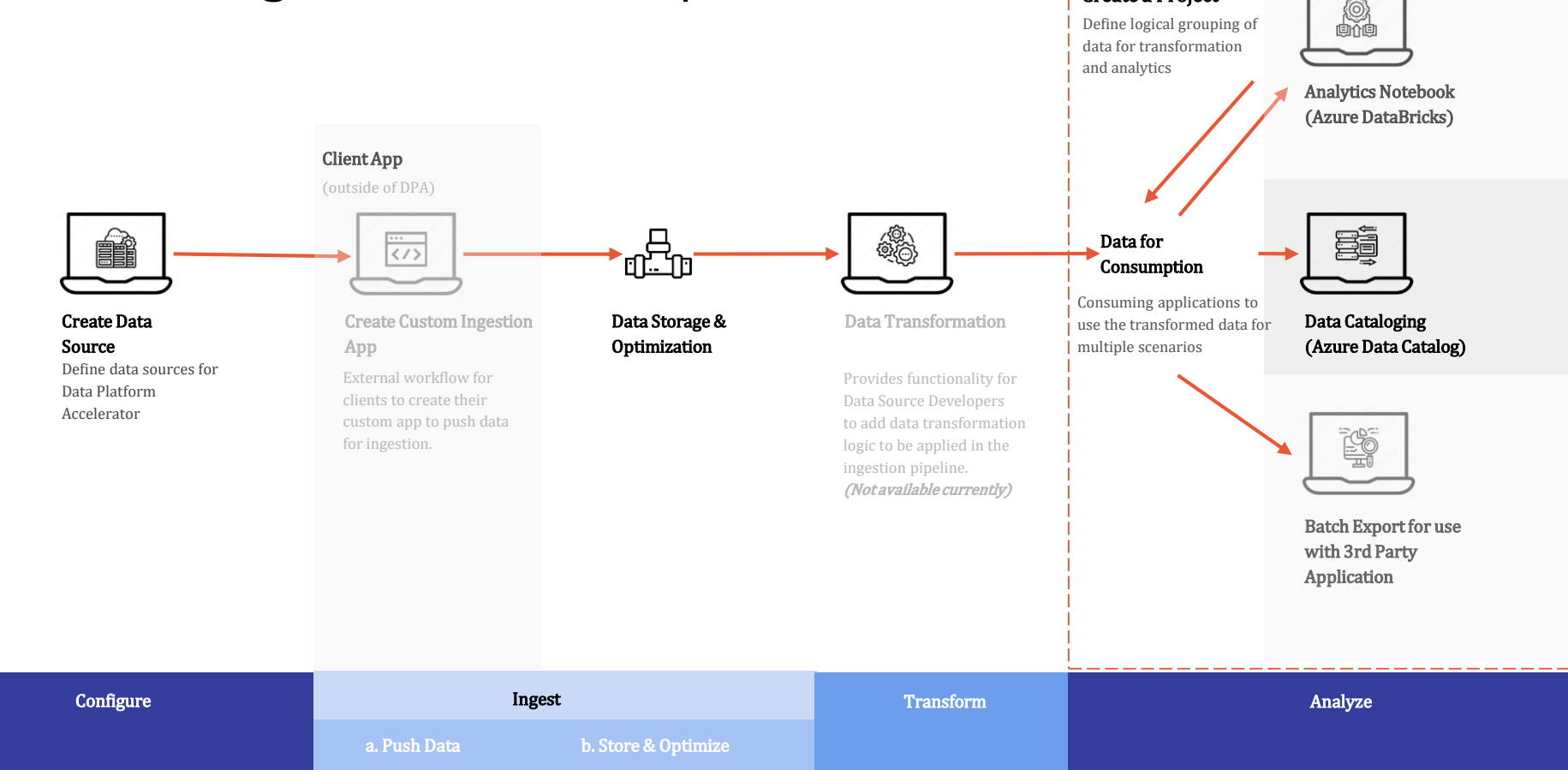

Create a Project

凲

## Thank You